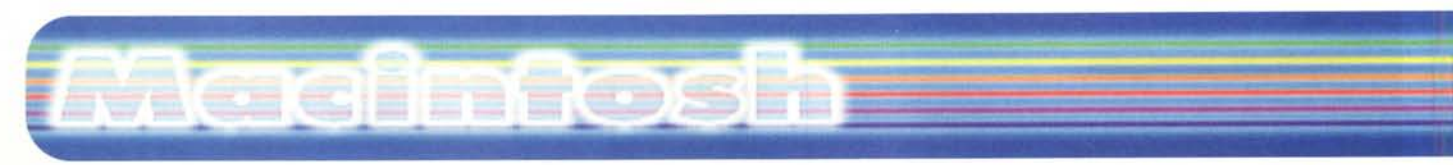

**coordinamento di Andrea de Prisco**

Object DANCER

# **Sopravvivere al Web**

*di Raffaello De Masi*

EB BUD

**NEB** 

*La prima volta che ci si collega alla Rete ci si ritrova come il primo giorno che si arriva al villaggio vacanziero,* e *si va a pranzo; tavolate enormi, colme di ogni ben di dio, cose che nella vita normale ogni moglie ci nega odiosamente* e *da cui ci tiene lontani pena il taglio della mano destra. Piatti imbanditi di colesterolo* e *trigliceridi allo stato puro, mascherati sotto spoglie di salumi, formaggi, pietanze bifritte* e *piatti ipercalorici che fanno immediatamente venire in mente quanto asseriva un mio bidello d'istituto che così proclamava: "Professo', a magna' è facile, è a... che so' dolori". Il pri*mo *giorno, così, ci si carica di tanta quantità di roba che basterebbe a sfamare una nave di profughi, ci si ingozza come capponi,* e *si passa il pomeriggio buttati a gemere su una sdraio a cercare di sgravidare. E dal secondo giorno in poi,* se *proprio non siamo di pervicace costanza, ci scegliamo una insalatina, una cotoletta, un bel po' di frutta* e *torniamo alla dieta normale, tanto i due etti faticosamente perduti in un inverno di cilicio* e *digiuni li abbiamo recuperati nel giro di una ventina di minuti.*

**NETCOMplete** plete

WWW *fa a tutti,* me *compreso, la prima volta che ci si collega, lo stesso effetto. Si gira in tondo senza meta, sal-* *tando come un 'ape di fiore in*

*fiore* e, *alla fine, dopo due* o *tre ore di collegamento* e *una sciabolata SIP sulla bolletta, si torna a bocca asciutta* e *mani vuote. Abbiamo doverosamente riempito il menu dei bookmark con una lista di un paio di metri, ci siamo iscritti a tanti di quei newsgroup (che ci riempiranno la mailbox di ciarpame inutile)* e *abbiamo collezionato uno di quei mal di testa da demolire un grattacielo a testate. Certo, poi, studiando con pazienza il nostro browser notiamo tante particolarità che ci avrebbero reso la vita più facile, ci organizziamo gerarchicamente i nostri sit/~ trasformiamo in un giardino ben curato quella che, all'inizio, era una foresta pluviale,* e *campiamo decisamente più tranquilli.*

**Infoget** 

*Ma si può certo fare di meglio,* e *a*

*questo ser-*

**InfoGe** 

J<sub>sers</sub> Guide

Object DANCER

*vono una serie di pacchetti* e *programmi che ci portano agevolmente a spasso sulla rete, ci rendono la vita facile* e *tranquilla, gestiscono per noi elenchi di URL, posta, news, chat corridoi FTP,* e *quant'altro ci fa dannare giornalmente in questo mondo utopico-anarchico che avrebbe fatto felice Campanella. Di utility di questo genere* ce *ne sono tante, freeware, shareware* e *commerciali, più* o *meno buone* e *più* o *meno dedicate. Tante* se *ne possono recuperare da Internet stesso. In questo articolo vi mostriamo tre pacchetti commerciali che hanno il gran pregio di costare relativamente poco* e, *ognuno per un suo verso, permettono di non perdere la bussola durante la navigazione.*

Œ

MCmicrocomputer n. 176 - settembre 1997

### hacimtosh

# **WebBuddy**

WebBuddy, letteralmente gemma (ma per traslato Buddy intende un cagnone buffo che, ogni tanto, compare qui e là nel programma), è un programma estremamente simpatico e funzionale, prodotto dalla stessa compagnia che in passato è stata molto famosa per aver messo a disposizione dell'utenza Mac una serie estesa e articolata di Translator, traduttori di formato destinati ad assicurare compatibilità e

trasparenza dei file PC letti sotto Mac, inizialmente con Apple Exchange e successivamente con le funzioni proprie del System 7. Buddy è stato per lungo tempo scaricabile attraverso il sito Data-Viz, sotto forma di un dimostrativo che funziona per trenta giorni e poi si disabilita senza possibilità di recupero. Ma vi assicuro che per quel mesetto ci si chiede come si sia potuto vivere senza di esso e, poi, lo si compra immediatamente perché non si riesce più a farne a meno.

WebBuddy è un fedelissimo servitore che si affanna continuamente a tenere in ordine quello che il più intollerante degli utenti WEB può fare durante le sue sedute. In breve colleziona pagine e pagine, o interi siti, per una successiva consultazione off-line, schedula pagi-

#### **WebBuddy**

#### Produttore: DataViz Inc.

**55 Corporate Drive** Trumbull, CT 06611 http://www.dataviz.com

#### **Distributore:**

Active Software - Elcom Corso Italia 149 34170 Gorizia e-mail: active@active-software.com http: www.active-software.com

Prezzo (IVA esclusa):

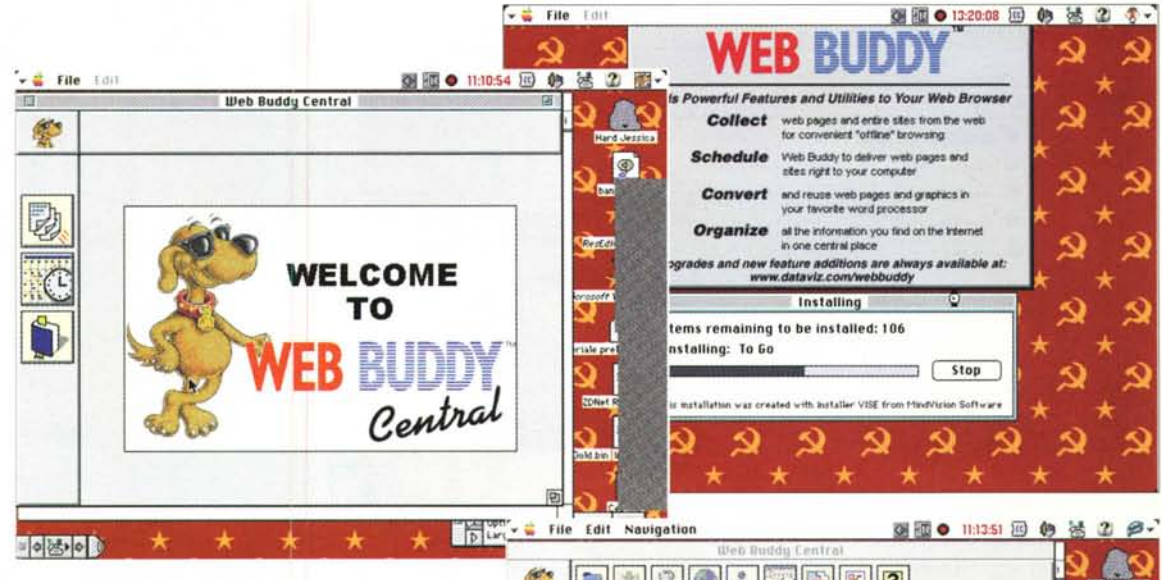

ne e siti da recapitare, traduce intere pagine, grafici, animazioni nel nostro wp favorito, organizza la miriade di informazioni che ci accaniamo a scaricare in un solo punto centrale, crea link e salva indirizzi nella maniera più naturale, tutto questo restando nel browser, con o senza collegamento con la rete. Il pacchetto è rappresentato

da tre dischetti, tal quali, essendo il manuale integrato in un efficiente help in linea, e crea sull'hd una cartella contenente tre programmi interagenti tra di loro ma, soprattutto, agganciati come zecche al nostro browser. Vediamo come funzionano.

#### 象 ■ 图 6 1 Hard Jessica  $\circ$ 4 DataViz  $\overline{P}$ D Title Web Buddy Help Q **Vieb Buddy Home** ¢  $\sim$  $($ To Go Manager 豪 **To Go Manager** The To Go Planager is the storage area for the Planes and Sitter quality taken "<br>Go" Dooble click on one of the page or stile icoms to guidely browner the page  $\gamma$ <br>gour web browser men when goal re not connected to the In Web Buddy Central 中國 **EINGGIORE**  $\sim$   $\frac{1}{26}$  . ) if<br>c 图画 ● 11:14:34 回 8 送 2 日 **IIn fis** Preferences **AIS** 樂 Hard Serrica 4 General Schedule To Go Toolber Translation  $\boxed{\triangleright}$  $\mathcal{P}_\mathcal{C}$ Levels Follow External Links External Levels | | | | D, Size Soare Limit Par Download  $1.16$ cne2.) 7X Alert if Downloads exceed 10 HB (26.1 HB available) C Graphics Display Warning Oraphic next to Live Links<br>
Do NOT Take Oraphics **Duplicate Titles** C Create New Page Replace Extriting Page Compatiblitiq  $\Box$  Use 8.3 DOS Na **Persistence Level**  $\alpha$

toler, but Less<br>Parsist

Save Changes

### Cosa fa e a cosa serve

#### A grandi tratti,

cosa fa WB lo abbiamo già detto e tra poco ci chiariremo le idee sul come. Vediamo però subito di cosa abbiamo bisogno: un Mac, ovviamente, dal più

**FORDOL** 

scalcagnato 68020 ai cloni (il pacchetto è accelerato per PPC), il System 7.1 o successivo, 4 Mb di RAM (ma come si fa poi a far girare sistema operativo e

Slover, but<br>More Persisten

Cancel

£ 139,000

B

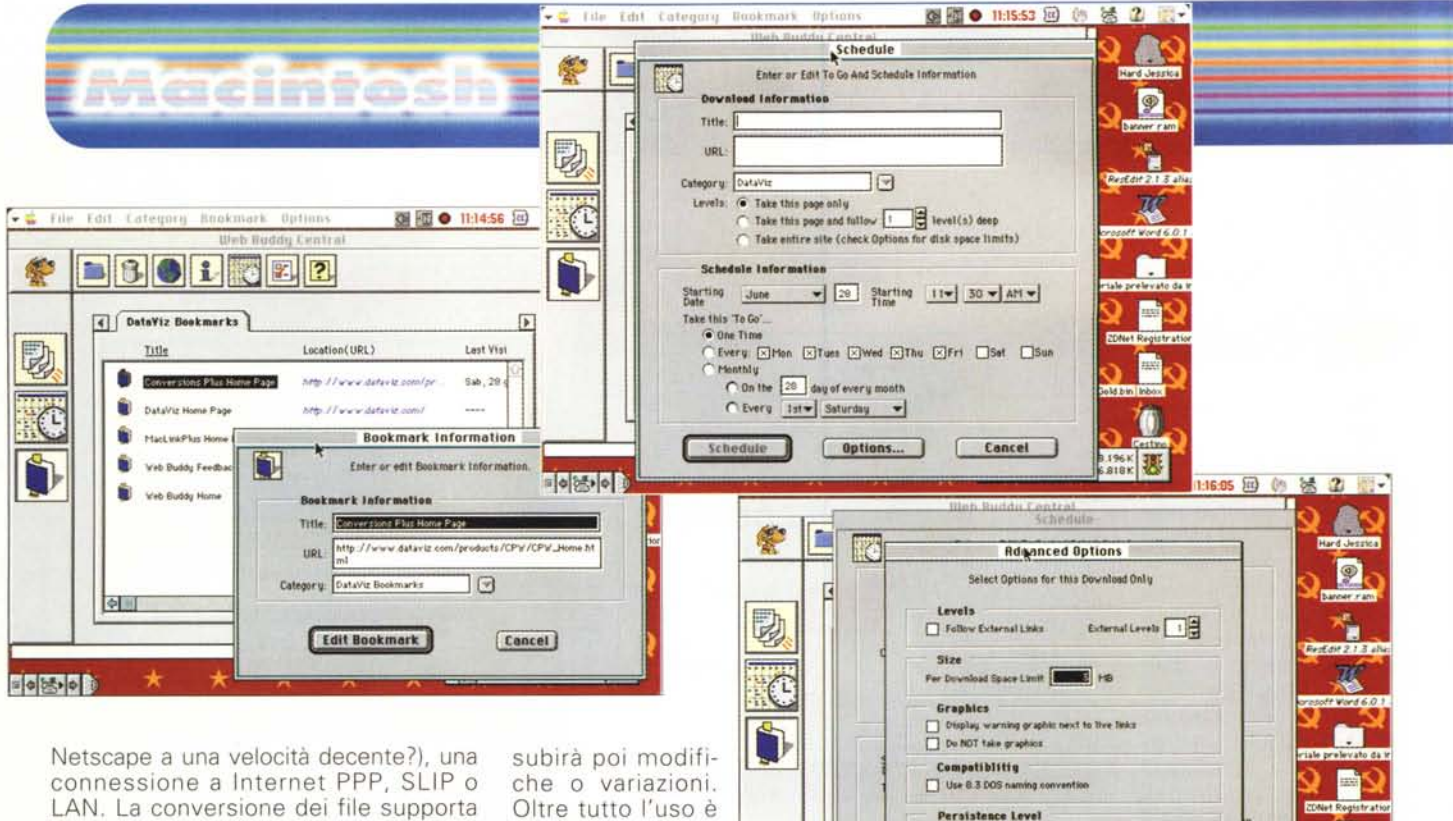

Microsoft Word dal 5.0 in su, WordPerfect, ClarisWorks 3 e 4, MS Works 3 e 4, RTF, ASCII, GIF, JPEG, TIFF e PICT. Tutto il lavoro di WB avviene, lo ripetiamo, in appoggio al browser, tipicamente Netscape, Explorer o Mosaic.

La barra principale dei tool, che si apre dopo il solito splashscreen iniziale, è il vero motore del pacchetto. Essa è la via principale per accedere alle varie utility presenti nel programma. Il toolbar si lancia automaticamente quando si lancia il browser, e può essere sistemato in ogni punto dello schermo. Esso contiene otto bottoni, che permettono di andare a pagine e siti prescelti, di schedulare operazioni, di tradurre materiale prelevato, di gestire bookmark, di settare le numerose preferenze, di andare a WebBuddy Central, di chiamare un help in linea efficacemente realizzato.

Vediamo qualche caratteristica interessante di questi ambienti; per chiarire la funzione del primo bottone diremo che esso ha il compito di mettere da parte le pagine Web più interessanti che si incontrano durante la navigazione, salvandole, alla bisogna, sull'hd per poi poterle consultare con calma. Ci sono due grandi vantaggi nel consultare le pagine localmente; innanzitutto il caricamento delle pagine conservate è istantaneo, in quanto il nostro browser non è costretto continuamente a collegarsi col sito. Inoltre la pagina scaricata resta inalterabile, permettendoci di salvare particolari che desideriamo tenere a mente senza preoccuparci se la pagina

assolutamente intuitivo e immediato. Quando, in alto troviamo mare. qualcosa di interessante schiacciamo il tasto di "Pa-

ge to Go" e si aprirà una finestra di dialogo che ci proporrà dati per il salvataggio della pagina adottando anche una serie di criteri d'indice per la relativa classifica. Il resto è automatico e quando poi, off-line, desidereremo consultare con calma la pagina, non avremo che da schiacciare la relativa icona nell'indice di cui dicevamo per averla davanti e consultarcela in tutto comodo.

国内法师

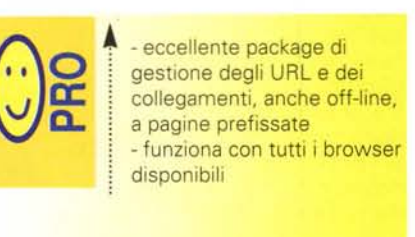

- manuale on-line non sempre di facile gestione

"Site to Go" funziona allo stesso modo, facendo le dovute differenze; in altri termini, utilizzando le parole stesse del manuale, le due opzioni hanno lo stesso compito dell'orecchia che facciamo alla pagina del libro quando desideriamo ricordare qualche pagina. A queste opzioni di base si aggiunge una chicca più raffinata; la successiva opzione, "Schedule", che permette di settare le "Pages to Go" a un orario prestabilito (lo scheduling può avvenire giornalmente, settimanalmente e così via, o in date e ore prescelte dall'utente). Il bookmarking è quello già conosciuto, con la differenza che si può, al volo, salvare il sito prescelto nella categoria che più ci aggrada. Il vantaggio sta anche nel fatto che la lista dei segnalibri è esterna al browser usato, così che l'utente li ha sempre disponibili anche se utilizza alternativamente diversi browser.

 $\sqrt{a}$ 

Cancel

Le pagine Web sono una grande sorgente di informazioni, ma finora il loro salvataggio in formati diversi è sempre stato frustrante e non privo di sorprese. Con WB scambiare informazioni, anche con persone che non hanno accesso a Internet, è semplice; il contenuto delle pagine può essere trasferito, senza perdite apprezzabili di qualità, nel wp preferito, ad esempio per realizzare un do-

MCmicrocomputer n. 176 - settembre 1997

cumento o una presentazione. Ma il vero pezzo forte del pacchetto è l'estesa customizzabilità delle preferenze. Ad esempio, lo scheduling permette di<br>"centrare" la scelta in maniera chirurgica. Ad esempio, possiamo stabilire di scaricare le informazioni da un certo sito (indicando la URL) relativamente alla sola pagina indicata, a quella e alle due o tre successive, all'intero sito. E poi stabilire che l'operazione va fatta dal 28 luglio del corrente anno, per una sola volta o, successivamente, ogni martedì e giovedì, o magari ogni 5 del mese o nel primo lunedì del mese stesso. Il tutto alle tre di notte, quando magari il collegamento costa meno. E se l'operazione di scheduling fallisce essa può essere ripetuta a intervalli regolari, o rinviata alla prossima tappa dello scheduling stesso.

WebBuddy funziona senza problemi con server Proxy; siti FTP possono essere indicizzati, ma non possono essere schedulati. E non sono supportati i siti protetti da password (come siti di posta o siti d'accesso a cataloghi). E' presente anche un buon sistema di log-file, che registra accuratamente e dettagliatamente tutte le nostre operazioni, con i tempi impiegati e i problemi (collegamenti falliti, siti non rilevati) che comunemente affliggono i naviganti. Ancora, esiste un set di preferenze avanzate che raffina ancora di più l'ambiente, con livelli di persistenza, scelta automatica di scaricamento di pagine da server differenti da quello che si è scelto dal "Site to Go", il tutto trasparentemente per l'utente.

### **Conclusioni**

WebBuddy è uno dei più utili e pregevoli pacchetti di supporto al nostro browser. Semplifica la vita e ci aiuta a non perderci nell'immenso WaterWorld della rete. Utilizzato in maniera professionale e consapevole, permette di gestire al meglio i collegamenti sfruttando ore più favorevoli o upgradando informazioni da siti che ci interessano particolarmente e che vanno interrogati con regolarità. La versione aggiornata, che viene distribuita in questi giorni, supera alcune problematiche nella gestione dei collegamenti, ma la struttura di base, già ottimale, dimostra facilmente la sua potenza. Fastidioso il sistema di attivazione del pacchetto, che talvolta "dimentica" i setup e costringe a reinserire il lungo e fastidioso codice di autenticazione.

## **Object Dancer**

Pare che da qualche tempo l'interesse dei produttori si sia rivolta, in maniera massiccia, verso WWW, e questo sia per l'interesse e la fetta di mercato che si spalanca sempre più su quest'area, sia perché il mercato, fino a qualche tempo fa, ristagnava in mano alle più gros-

se software house che rafforzavano sempre più il loro capitale di grossi pacchetti che ben difficilmente sarebbe stato possibile equagliare da parte di qualche piccolo concorrente. Nel campo del software dedicato alla rete e ai suoi aspetti, invece, si sta ripartendo da zero e si respira quell'aria di giovinezza e di garibaldinismo che caratterizza l'inizio di ogni iniziativa, con buona pace delle assonanze. E già prodotti pregevoli si fanno stra-

da, come Page e SiteMill, Home Page, HotMetal e così via.

E, manco a dirlo (ne abbiamo appena visto un esempio), fanno capolino altri pacchetti di supporto, che migliorano quelli di base. Object Dancer è uno di questi, che, sebbene abbia-

#### **Object Dancer**

#### **Produttore:**

PaceWorks Inc. 650 Castro Street, Suite 120-273 Mountain View, CA 94041 USA http://www.paceworks.com

#### **Distributore:**

**Active Software - Elcom** Corso Italia 149 34170 Gorizia e-mail: active@active-software.com http: www.active-software.com

£ 898,000 Prezzo (IVA esclusa): (fino al 30 settembre con lo sconto del 20%)

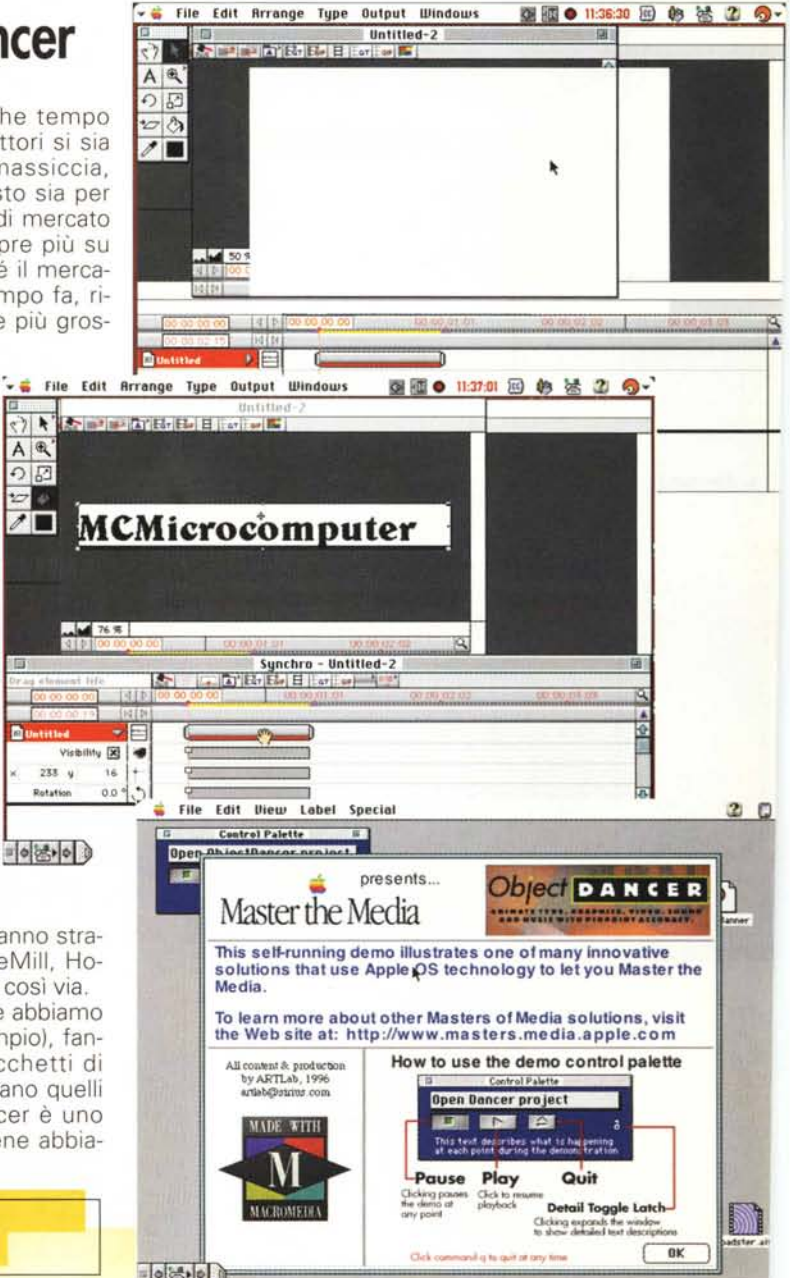

no un utilizzo mirato, risolvono alla grande certi specifici problemi, o semplicemente desideri dell'utente o del costruttore di pagine.

### Object Dancer, cosa fa

Per la verità l'uso di OD non è limitato al mondo Internet. Se volessimo assegnargli una definizione potremmo di-

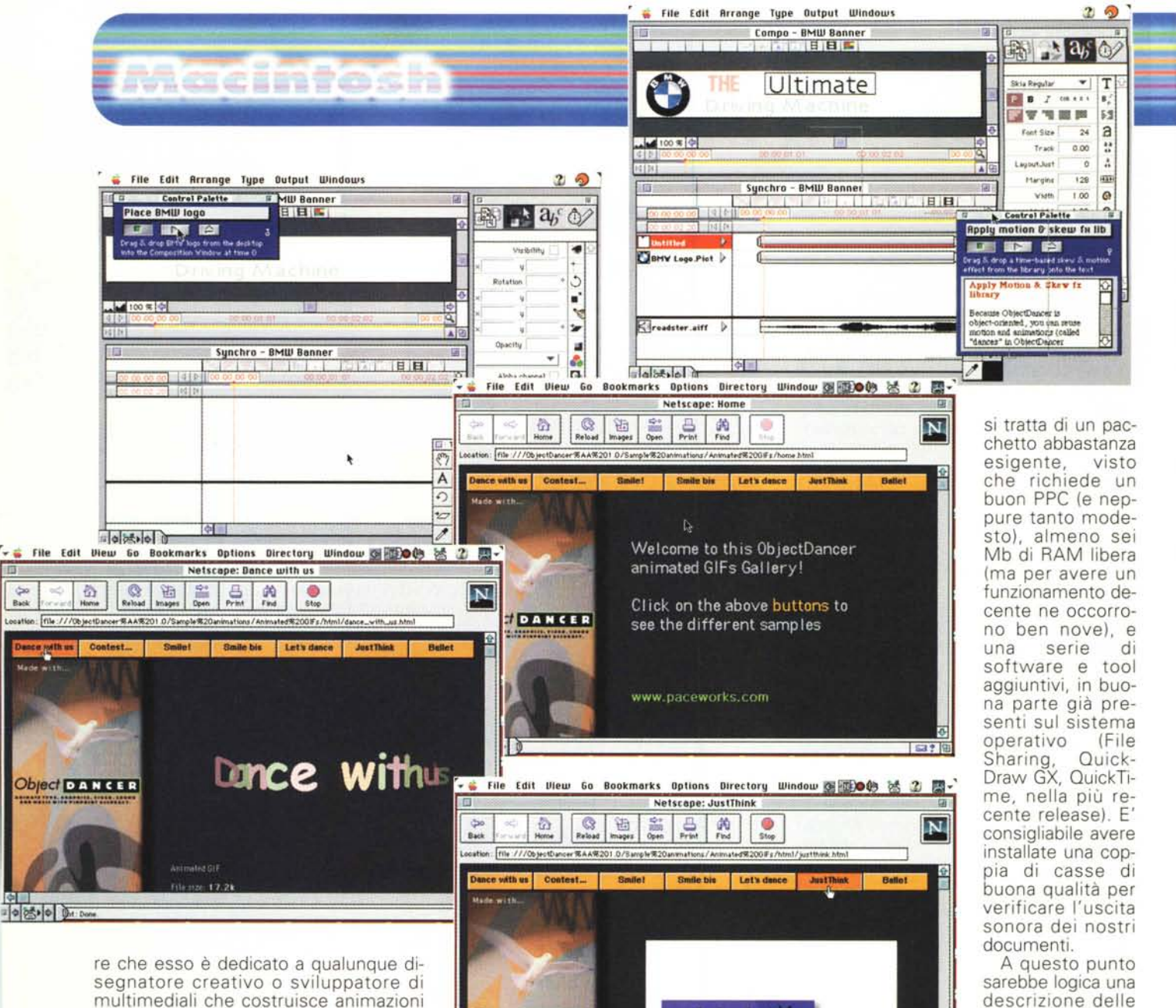

multimediali che costruisce animazioni di tipo professionale: applicazioni commerciali, CD, applicazioni di help in linea, animazioni, appunto, di Internet. Il compito del pacchetto è di sollevare il tecnico dal tedioso compito di portare alla vita i suoi disegni nel mondo animato. Il suo scopo è quello di mettere a disposizione un set di tool capaci di dare un preciso controllo delle animazioni durante la loro messa a punto. Tra di esse ricordiamo, a braccio, un esteso controllo dei formati, la decomposizione dei testi, l'allineamento temporizzato, l'importazione diretta di audio da CD, librerie indipendenti, undo-redo praticamente illimitati, controllo della velocità e incollaggio speciale, gestione di marker di sincronizzazione.

Se ci pensate per qualche secondo, vedrete che le cose appena descritte sono presenti un poco dappertutto, in diverse applicazioni ma soprattutto in Web. Scritte girevoli, lettere che si allineano piano piano a formare frasi, dissolvenze, sono effetti speciali cui ormai non facciamo quasi più caso. Finora, per realizzare ciò, era necessario adottare tecniche e algoritmi realizzati faticosamente (e non sempre con i risultati immaginati) in un qualche linguaggio o nel terribile Java. Con OD la cosa è del tutto naturale e semplice; si decide cosa fare e come farlo, e si assegnano quattro comandi; al resto ci pensa il pacchetto.

**Object D'ANCER** 

9 法 日

Di cosa ha bisogno OD? Per la verità

nelle sue prestazioni che avrei necessità di ben altro spazio, che mai mi hanno concesso. Allora cercate di immaginare un foglio bianco dove si possono posizionare oggetti, figure, pulsanti. Ognuno di essi ha una vita indipendente, vale a dire che ad esso si assegnano caratteristiche, gli si attribuiscono colori e animazioni, si stabilisce il loro periodo di vita. I vari oggetti, che, lo ripetiamo, avranno vita propria e indipendente, saranno poi coordinati e sincronizzati in un vero e proprio ambiente di preproduzione, aggiungendo al

**Welcome** 

caratteristiche e del procedimento d'utilizzo del programma. Ma Object Dancer è talmente raffinato nelle sue caratteristiche e articolato

La vita, però, è fatta anche di piccole soddisfazioni; ecco quindi due capitoli dedicati il primo alla coreografia di base, ovvero alla costruzione dell'ambiente di fondo in cui si animeranno le nostre creazioni; e il secondo definito "Fine Tuning", che permette di editare le curve di Bezier lungo cui scorrono le animazioni, con operazioni di splitting, conversione di angoli, trasformazione di spezzate in curve e viceversa, scomposizione di frasi (in lettere, parole, righe, paragrafi), dissolvenze di una scena nell'altra, sincronizzazione audio anche attraverso marker, che possono essere inseriti direttamente sulla traccia musicale.

E passiamo alla postproduzione; siamo nelle fasi finali e il nostro capolavoro è pronto. Manca qualche tocco, come compressione QT, opzioni GIF, opzioni di output Java, settaggi audio (come compressione, campionatura (raggiungibili i 44100 Hz)), codifica GX, GIF animati. E' finita, siamo entrati da campioni negli effetti speciali.

### **Conclusioni**

Object Dancer è un pacchetto destinato a professionisti, e per loro pensato. Riesce, senza chiedere grandi sforzi, a produrre quei sorprendenti effetti speciali che tanto ci meravigliano (e tanto tempo ci fanno perdere) in WWW. Si tratta di un package piuttosto aperto, sia in termini di interscambio con altre applicazioni, sia perché pensato per creare il minimo di problemi per disegnatori professionali, siano essi creatori di pagine e siti che, più generalmente, implementatori di effetti speciali in applicazioni custom.

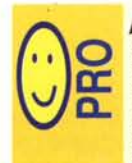

- pacchetto facile da utilizzare, permette di realizzare gradevoli effetti speciali in tempi brevi e senza conoscere linguaggi o procedure particolari

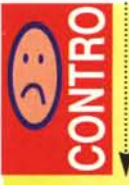

- pacchetto un po' costoso, per questo utilizzato generalmente solo da professionisti funziona solo su PPC, e • funziona al meglio solo su macchine di velocità superiore ai 180 MHz

# **InfoGenie 2**

Ed ecco l'Aramis dei tre pacchetti, il genio della lampada che ritrova indirizzi persi, e-mail annegate nel nostro HD, numeri di telefono, portafogli clienti, note di brogliaccio, liste di ricorrenze, e qualsiasi lista limitata solo dalla nostra fantasia.

Immaginate la scrivania di un genio, e, senza farvi sforzare molto, vi descrivo la mia. C'è di tutto, lettere senza risposta, pacchetti provati per MC sei mesi fa e che aspettano solo di essere trasferiti nel loro scaffale, pacchetti di sigarette con qualche orfanella, fermagli, matite, righelli, dischetti di infinite generazioni, nastro adesivo (sto guardando la scrivania in questo momento), tre o quattro calcolatrici di cui qualcuna con le batterie esaurite, due pipe, tre foderi d'occhiali, un biscotto della salute morsicato che si sta riducendo in briciole, l'insostituibile Collins (ah, meno male, l'ho trovato, lo cercavo da una settimana), una

sculturina presa in Tibet che rappresenta un uomo e una donna grassissimi in positura non proprio da educandi, un blister di pasticche di cui ignoro del tutto il nome e lo scopo terapeutico (provo a darle al gatto, vediamo che effetto fanno); una volta cercando tra le carte, che ogni tanto crollano rovinosamente, ho trovato due biglietti da centomila (passai tutta la notte a continuare a cercare ancora, chissà, for-

se poteva capitarmi di trovare un biglietto da un miliardo o, come premio di consolazione, il numero di telefono di Naomi). Beh, InfoGenie è fatto proprio per i geni come me.

Ma cosa effettivamente fa InfoGenie che, in pratica, non possa fare un comune database? La risposta è semplice; circolereste per la piazzetta di Capri con una Lamborghini? Certo che no, molto meglio un motorino elettrico o una bicicletta! Ecco la risposta.

#### **i'nfOGenie 2**

#### *Produttore:*

Casady & Greene, Inc. 22734 Portola Drive Salinas CA 93908-1119 <http://www.casadyg.com>

#### *Distributore:*

Active Software - Elcom Corso Italia 149 34170 Gorizia e-mail: [active@active-software.com](mailto:active@active-software.com) http: [www.active-software.com](http://www.active-software.com)

Mascimtosin

**Prezzo** (IVA esclusa): f:. 189.000

### **In breve, cosa si fa con InfoGenie**

Mi rendo conto di aver da tempo superato la linea gialla delle 20.000 battute per questo articolo, e prima che adp, l'odioso tiranno, cali la scure implacabile

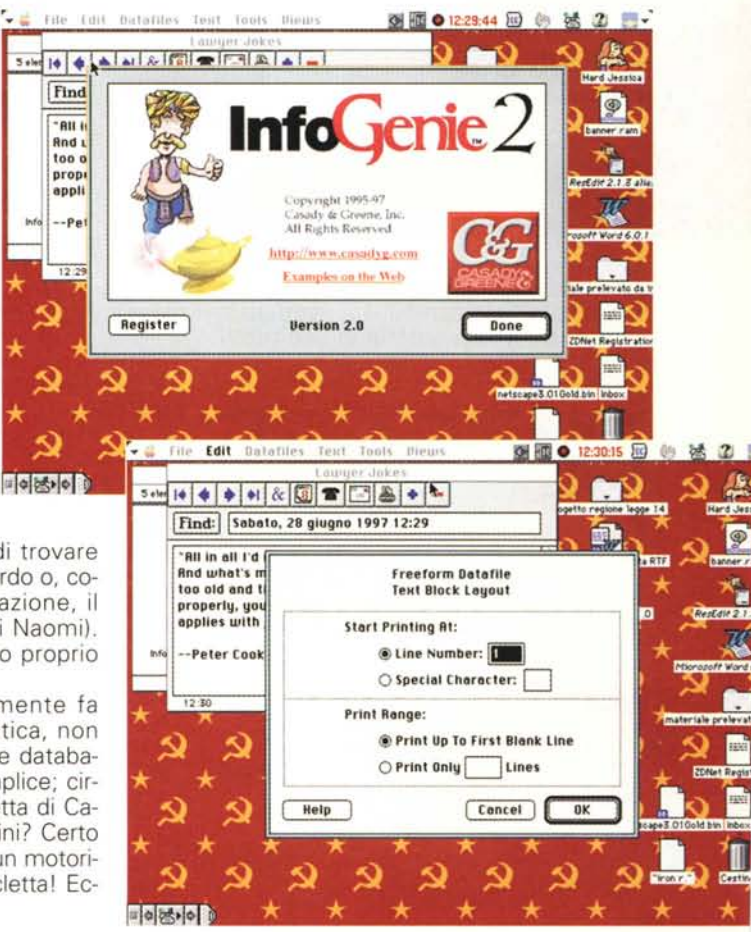

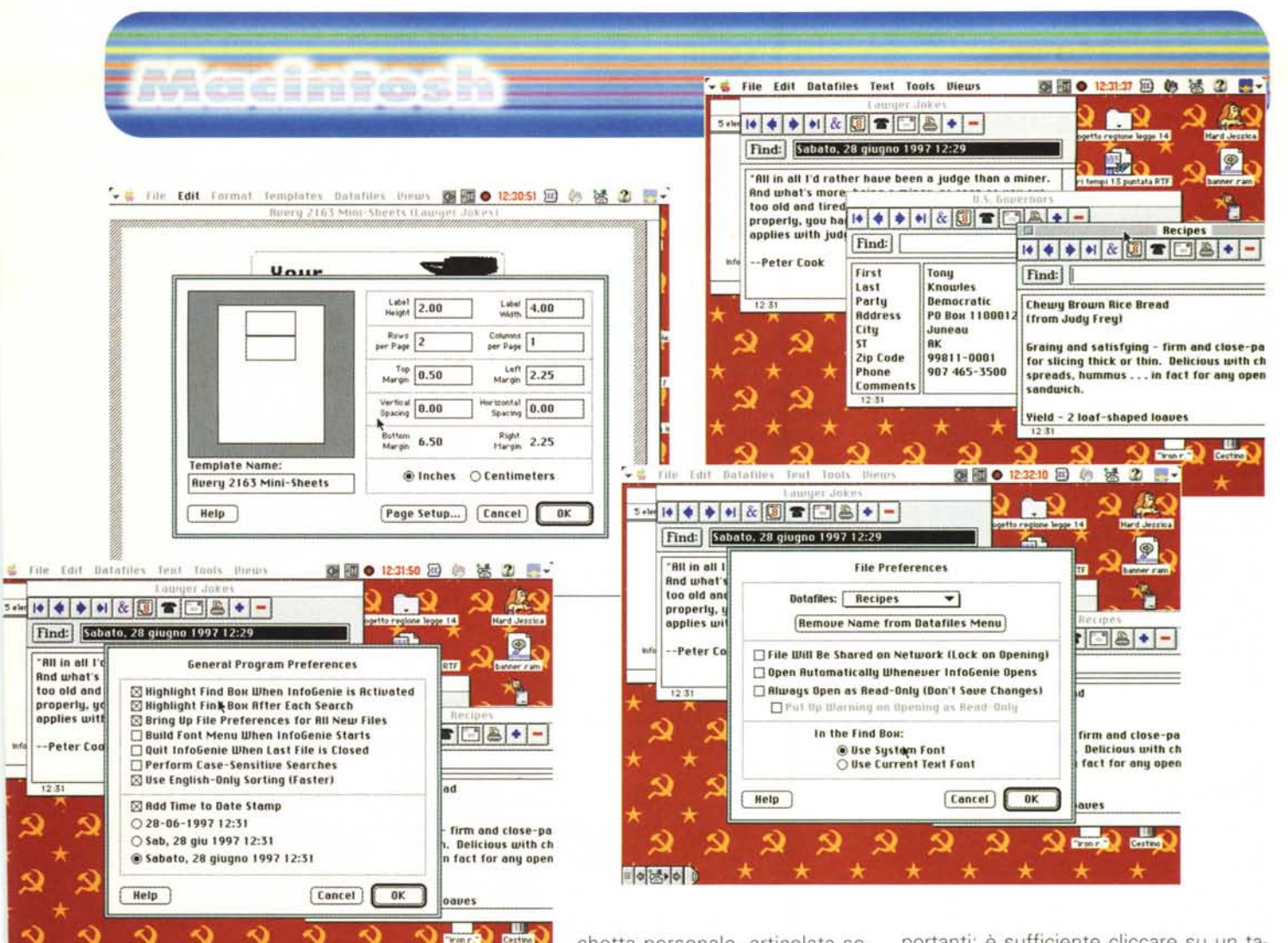

del taglio, vi racconto, breve breve, cosa potrete fare con IG. La risposta è semplice; potete costruirvi una rubri-

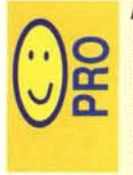

同様

database particolare, dotato di un motore di ricerca e di ordinamento potente e velocissimo - buona la gestione degli URL e degli e-mail, con possibilità di lancio, al volo, dei

- collegamenti relativi
- ottimo manuale di istruzioni

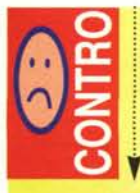

- strumenti di layout dei record un po' limitati; difficile realizzare interfacce piacevoli ed eleganti

chetta personale, articolata secondo le vostre esigenze e con la vera comodità che, nell'ambito dello stesso file di dati, que-

sti possono essere raggruppati per categorie. In altri termini abbiamo a disposizione un efficiente block-notes che mantiene ordinati i nostri appunti, ci permette di richiamare registrazioni in base a semi diversi, ci crea liste definite in base ad appositi criteri di selezione.

InfoGenie, di per sé potrebbe essere considerato un database senza pretese. se non avesse dalla sua caratteristiche specifiche non ritrovabili nei db classici. Ad esempio, una intera sezione del pacchetto è dedicata alla telefonia, così che è sufficiente trovare il record dell'interlocutore e schiacciare un pulsante per trovarsi collegato, in linea, con la persona desiderata (IG gestisce, senza interferenze, prefissi e suffissi telefonici, cifre passanti, e, anche, telefonate attraverso la carta di credito, come la nuova Call-It della Telecom). Ovviamente non manca una completa gestione di buste ed etichette, ma quello che più interessa a noi è l'interfacciamento di IG con **WWW** 

InfoGenie ci collega direttamente con WWW attraverso i due browser più importanti; è sufficiente cliccare su un tasto perché il pacchetto gestisca, fino alla fine, il collegamento e l'accesso alla pagina desiderata. Ovviamente non poteva mancare tutto quel che attiene alla gestione ordinata degli URL e degli email. Il resto è facilmente intuibile dalle immagini.

### Conclusioni

InfoGenie, un database sui generis, offre un buon aiuto a chi ha fatto del suo browser un campo di battaglia con resti seminati un poco dappertutto. Sebbene le sue funzioni siano in parte sovrapponibili a quelle di WebBuddy, i due prodotti si integrano alla perfezione, in quanto il secondo mette a disposizione del primo il suo motore di db, piuttosto potente e dalla velocità impressionante. Si consideri, inoltre, che IG importa senza problemi file di dati provenienti da pacchetti diversi e può essere personalizzato in maniera avanzata attraverso una serie di opzioni che ci consentono di cucirci addosso l'agendina fatta su nostra misura.

MR

# *FINALMENTE SPIEGATA LA FOTOGRAFIA DIGITALE*

L'evoluzione digitale della fotografia fornirà ai fotografi professionisti e agli amatori appassionati di computer molte nuove opportunità.

Questo libro spiega la tecnica degli strumenti (computer, scanner, stampa, trasmissione, ecc.) soffermandosi sul trattamento delle immagini. Ampio spazio è dedicato all'utilizzo degli strumenti di Photoshop ed al modo di avvicinarsi a questo eccellente programma di elaborazione dell'immagine.

Scritto da fotografi per i fotografi con un linguaggio semplice ed esauriente allo stesso tempo, il libro descrive con precisione e chiarezza tutto ciò che è necessario conoscere per orientarsi nel mondo della fotografia digitale. L'ampio glossario assicura che il significato di ogni termine sia perfettamente chiaro al lettore. Dopo, tutti i vostri dubbi sul fenomeno digitale saranno cancellati.

> Dalla Editrice Reflex *LE BASI DELLA FOTOGRAFIA DIGITALE L.* 36.000, 136 *pagine, 15x21cm.*

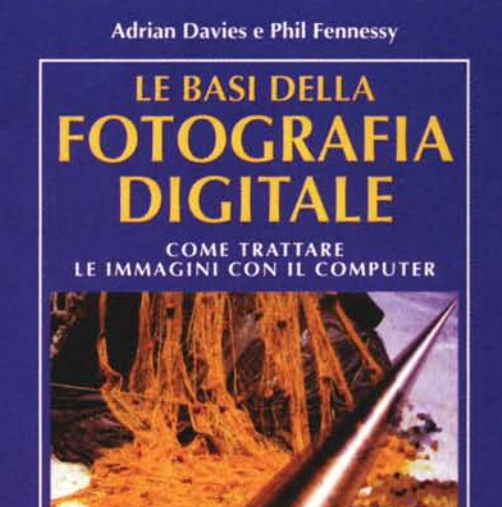

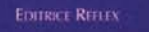

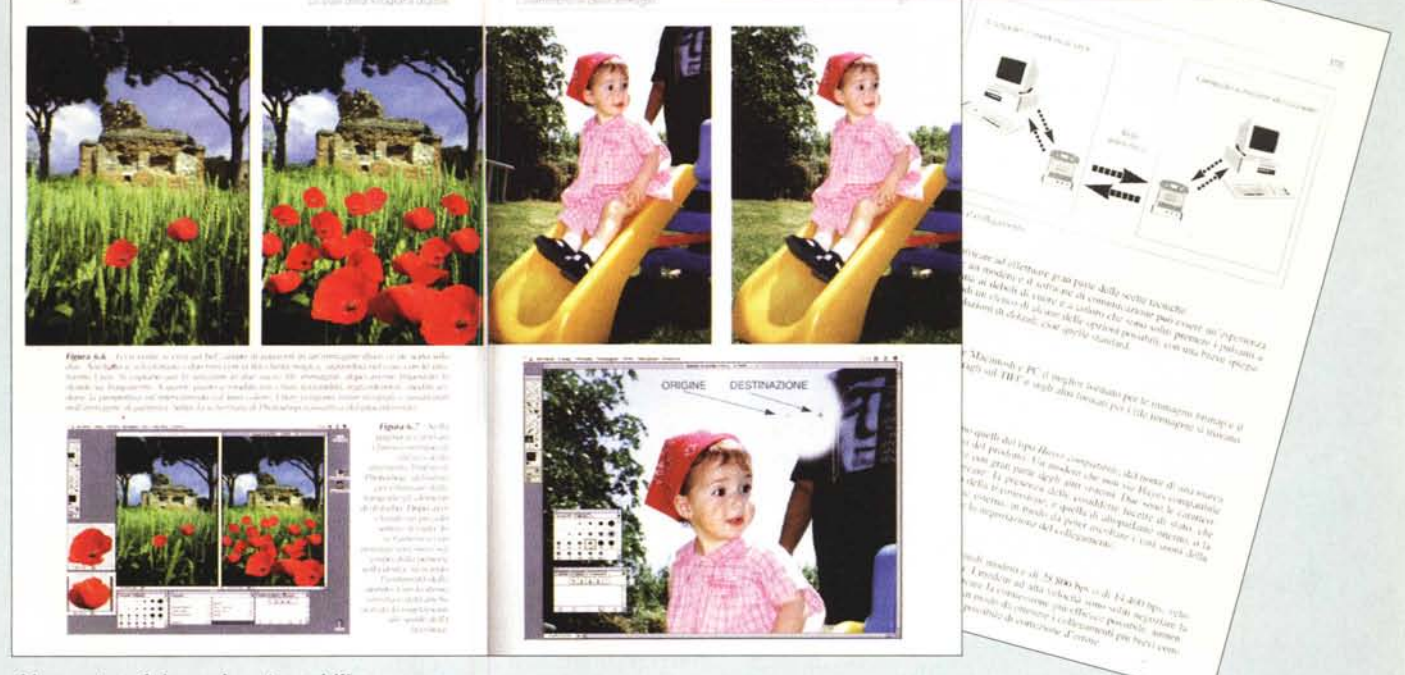

Alcune tecniche spiegate nel libro.

IN VENDITA NEI MIGLIORI NEGOZI DI FOTOGRAFIA ED IN LIBRERIA. POTETE RICHIEDERE IL VOLUME DIRETTAMENTE ALLA EDITRICE REFLEX. PAGAMENTO CON ASSEGNO BANCARIO, CARTA DI CREDITO (AMERICAN EXPRESS o CARTASI) OPPURE VERSANDO L'IMPORTO SUL CCP N. 82707001 INTESTATO A: EDITRICE REFLEX, VIA DI VILLA SEVERINI 54, 00191 ROMA TEL. 06-36308595 - 36301756 FAX 06-3295648